# Lecture Note #16: PivotTables Part #3

BUSI 201: Business Data Analysis

Spring 2024

## **Topic 1. PivotTables: Grouping**

When we have a wide range of variables taking up the row or columns, we may gain more insight about the data when we gather them into larger groups. For instance, you may want to analyze individuals by groups of age, daily sales data in terms of weeks, etc. Navigate to worksheet PIVOT-DATE in the workbook BUSI201-LEC16-Workbook.xlsx. Replicate the table below using PivotTables:

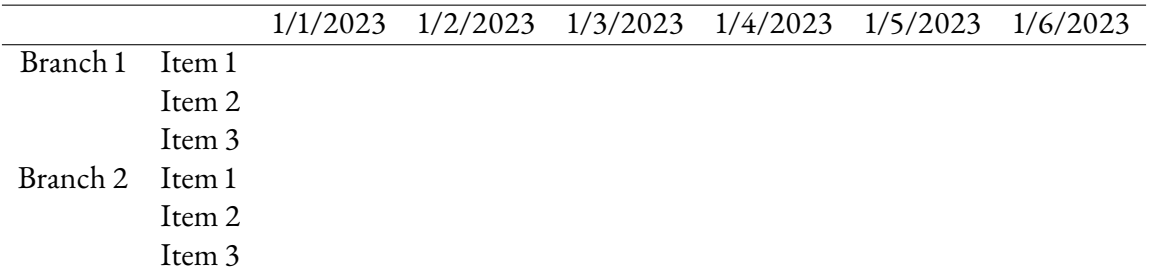

Filling each empty cell with the number of each items sold in each office by date, we get the table in Figure 1. The problem with this table is that it is quite "wide," where the total number of columns add up to 34. So, we may want to aggregate sales data by week to reduce the number of columns in our table to have the table fit in one reasonable page.

| H.                     |               |                                                                                                    | K.   |      | M    | N    | $\circ$ | P.   | $\circ$ | R    | - 5  | T    | U.                 | $\mathbf{v}$ | W    | $\mathbf{x}$ | Y.   | z    | AA   | AB<br>٠ |                                   |                                      |
|------------------------|---------------|----------------------------------------------------------------------------------------------------|------|------|------|------|---------|------|---------|------|------|------|--------------------|--------------|------|--------------|------|------|------|---------|-----------------------------------|--------------------------------------|
|                        |               |                                                                                                    |      |      |      |      |         |      |         |      |      |      |                    |              |      |              |      |      |      |         | PivotTable Fields                 | $\times$ $\times$                    |
| <b>Sum of Quantity</b> |               | Date -                                                                                                    |      |      |      |      |         |      |         |      |      |      |                    |              |      |              |      |      |      |         | Choose fields to add to report:   | $\langle \hat{\mathbb{S}} \rangle$ - |
| <b>Branch</b>          | $-$ Item      | - 1/1/2023 1/2/2023 1/3/2023 1/4/2023 1/5/2023 1/6/2023 1/8/2023 1/9/2023 1/10/2023 1/11/2023 1/11/2023 1/12/2023 1/14/2023 1/14/2023 1/16/2023 1/16/2023 1/18/2023 1/18/2023 |      |      |      |      |         |      |         |      |      |      |                    |              |      |              |      |      |      |         | Search                            |                                      |
| Atlanta                | IPad          | 366                                                                                                    | 500  | 151  | 375  | 133  | 271     | 125  | 208     | 265  | 200  | 410  | 158                | 82           | 215  | 448          | 335  | 195  | 135  | 277     |                                   |                                      |
|                        | <b>IPhone</b> | 339                                                                                                    | 212  | 33   | 77   | 18   | 269     | 173  | 474     | 417  | 325  | 460  | 463                | 445          | 320  | 111          | 483  | 322  | 29   | 258     | <b>Date</b>                       |                                      |
|                        | MacBook       | 191                                                                                                    | 219  | 330  | 226  | 58   | 486     | 469  | 146     | 323  | 127  | 388  | 350                | 324          | 495  | 227          | 37   | 168  | 279  | 192     | <b>Ed</b> Branch<br><b>V</b> Item |                                      |
| <b>Atlanta Total</b>   |               | 896                                                                                                    | 931  | 514  | 678  | 209  | 1026    | 767  | 828     | 1005 | 652  | 1258 | 971                | 851          | 1030 | 786          | 855  | 685  | 443  | 727     | <b>Z</b> Quantity                 |                                      |
| Boston                 | iPad          | 35                                                                                                    | 76   | 238  | 145  | 412  | 236     | 182  | 115     | 79   | 125  | 258  | 261                | 166          | 238  | 30           | 430  | 448  | 136  | 489     | $\Box$ Sales                      |                                      |
|                        | iPhone        | 172                                                                                                    | 361  | 182  | 269  | 69   | 404     | 145  | 480     | 137  | 349  | 155  | 423                | 295          | 342  | 44           | 368  | 50   | 23   | 309     | More Tables                       |                                      |
|                        | MacBook       | 59                                                                                                    | 433  | 153  | 457  | 55   | 335     | 349  | 327     | 486  | 36   | 266  | $\boldsymbol{\pi}$ | 424          | 372  | 327          | 40   | 278  | 109  | 478     |                                   |                                      |
| <b>Boston Total</b>    |               | 266                                                                                                    | 870  | 573  | 871  | 536  | 975     | 676  | 922     | 702  | 510  | 679  | 761                | 885          | 952  | 401          | 838  | 776  | 268  | 1276    |                                   |                                      |
| <b>Chicago</b>         | IPad          | 19                                                                                                    | 52   | 191  | 40   | 368  | 431     | 257  | 221     | 179  | 477  | 272  | 459                | 337          | 177  | 119          | 329  | 448  | 193  | 396     |                                   |                                      |
|                        | <b>iPhone</b> | 164                                                                                                    | 44   | 262  | 114  | 54   | 305     | 73   | 464     | 192  | 167  | 339  | 243                | 298          | 244  | 282          | 44   | 438  | 258  | 397     |                                   |                                      |
|                        | MacBook       | 254                                                                                                    | 80   | 96   | 427  | 114  | 250     | 141  | 206     | 18   | 442  | 92   | 10                 | 435          | 404  | 364          | 331  | 156  | 61   | 165     |                                   |                                      |
| <b>Chicago Total</b>   |               | 437                                                                                                    | 176  | 549  | 581  | 536  | 986     | 471  | 891     | 389  | 1086 | 703  | 712                | 1070         | 825  | 765          | 704  | 1042 | 512  | 958     |                                   |                                      |
| <b>E</b> Denver        | iPad          | 500                                                                                                    | 71   | 150  | 351  | 481  | 417     | 91   | 227     | 274  | 377  | 142  | 73                 | 450          | 266  | 104          | 298  | 258  | 282  | 165     | Drag fields between areas below:  |                                      |
|                        | iPhone        | 151                                                                                                    | 374  | 309  | 302  | 392  | 162     | 342  | 497     | 483  | 344  | 142  | 132                | 202          | 386  | 21           | 161  | 46   | 84   | 405     | <b>T</b> Filters                  | III Columns                          |
|                        | MacBook       | 362                                                                                                    | 55   | 96   | 393  | 308  | 299     | 130  | 123     | 209  | 177  | 27   | 215                | 123          | 363  | 445          | 478  | 295  | 66   | 225     |                                   | Date                                 |
| <b>Denver Total</b>    |               | 1013                                                                                                    | 500  | 555  | 1046 | 1181 | 878     | 563  | 847     | 966  | 898  | 311  | 420                | 775          | 1015 | 570          | 937  | 599  | 432  | 795     |                                   |                                      |
| <b>Grand Total</b>     |               | 2612                                                                                                    | 2477 | 2191 | 3176 | 2462 | 3865    | 2477 | 3488    | 3062 | 3146 | 2951 | 2864               | 3581         | 3822 | 2522         | 3334 | 3102 | 1655 | 3756    |                                   |                                      |
|                        |               |                                                                                                    |      |      |      |      |         |      |         |      |      |      |                    |              |      |              |      |      |      |         |                                   |                                      |
|                        |               |                                                                                                    |      |      |      |      |         |      |         |      |      |      |                    |              |      |              |      |      |      |         |                                   |                                      |
|                        |               |                                                                                                    |      |      |      |      |         |      |         |      |      |      |                    |              |      |              |      |      |      |         | $\equiv$ Rows                     | $\Sigma$ Values                      |
|                        |               |                                                                                                    |      |      |      |      |         |      |         |      |      |      |                    |              |      |              |      |      |      |         | Branch<br>٠                       | Sum of Quantity                      |
|                        |               |                                                                                                    |      |      |      |      |         |      |         |      |      |      |                    |              |      |              |      |      |      |         | Item<br>$\mathcal{P}$             |                                      |
|                        |               |                                                                                                    |      |      |      |      |         |      |         |      |      |      |                    |              |      |              |      |      |      |         |                                   |                                      |
|                        |               |                                                                                                    |      |      |      |      |         |      |         |      |      |      |                    |              |      |              |      |      |      |         |                                   |                                      |
|                        |               |                                                                                                    |      |      |      |      |         |      |         |      |      |      |                    |              |      |              |      |      |      |         |                                   |                                      |

Figure 1: PIVOT-DATE

### **Grouping by Date**

To group dates into weeks, first click on any of the dates in the PivotTable, right click, and then select Group. In the Grouping window that pops up, select Days, and then change the Number of days to 7 to group days into weeks.

| A                        | B.        | $\epsilon$     | $\mathbf{D}$  | E        | F.           | H<br>G                 |               |      |                                                                             |                                | $\overline{\mathbf{M}}$ | $\Omega$ | <b>D</b>              | Q               | R      | S.       | T                |                                  |                            |
|--------------------------|-----------|----------------|---------------|----------|--------------|------------------------|---------------|------|-----------------------------------------------------------------------------|--------------------------------|-------------------------|----------|-----------------------|-----------------|--------|----------|------------------|----------------------------------|----------------------------|
|                          |           |                |               |          |              |                        |               |      | $\sqrt{11}$ $\sqrt{4}$ A $\sqrt{5}$ $\sqrt{9}$ 9 $\overline{60}$<br>Calibri |                                |                         |          |                       |                 |        |          |                  | PivotTable Fields                | $\smallsmile \quad \times$ |
| $\overline{2}$           | Date      | <b>Branch</b>  | Item.         | Quantity | <b>Sales</b> | <b>Sum of Quantity</b> |               | Date | $B$ $I \equiv \Delta - \Delta - \Box - \Box - \Box - \Box - \Box$           |                                |                         |          |                       |                 |        |          |                  | Choose fields to add to report:  | <b>卷</b> 。                 |
| $\overline{\mathbf{3}}$  | 1/1/2023  | Atlanta        | iPhone        | 339      | \$33,927.63  | <b>Branch</b>          | $-$ Item      |      | 1/1/2022 Stouping                                                           |                                |                         |          |                       |                 |        | $\times$ | 8 1/11/2023 1/12 |                                  |                            |
| $\overline{a}$           | 1/2/2023  | Atlanta        | iPhone        | 212      | \$21,012.76  | <b>E</b> Atlanta       | iPad          |      | Search the menus                                                            | 875                            | 133                     | 271 Auto |                       |                 |        |          | 410              | Search                           | ₽                          |
| $\overline{\phantom{a}}$ | 1/3/2023  | Atlanta        | iPhone        | 33       | \$3,283,65   |                        | iPhone        |      | <b>Th</b> Copy                                                              | $\overline{\boldsymbol{\eta}}$ | 18                      | 269      | Starting at: 1/1/2023 |                 |        |          | 460              | Date                             |                            |
| $\overline{6}$           | 1/4/2023  | Atlanta        | <b>iPhone</b> | 77       | $5$ 7,661.45 |                        | MacBook       |      | Fil Format Cells                                                            | 226                            | 58                      | 486      | Ending at:            | 2/1/2023        |        |          | 388              | <b>Branch</b>                    |                            |
|                          | 1/5/2023  | Atlanta        | <b>IPhone</b> | 18       | \$1,798.11   | <b>Atlanta Total</b>   |               |      | <b>Refresh</b>                                                              | 578                            | 209                     | 1026     |                       |                 |        |          | 1258             | $\blacktriangleright$ Item       |                            |
| -8                       | 1/6/2023  | Atlanta        | <b>IPhone</b> | 269      | \$27.324.31  | Boston                 | IPad          |      | Sort                                                                        | 145                            | 412                     | 236      | Seconds<br>Minutes    |                 |        |          | 258              | <b>Z</b> Quantity                |                            |
| $\overline{Q}$           | 1/7/2023  | Atlanta        | <b>iPhone</b> | 173      | \$17,040.71  |                        | <b>IPhone</b> |      |                                                                             | 269                            | 69                      | 404      |                       |                 |        |          | 155              | $\Box$ Sales<br>More Tables      |                            |
| 10                       | 1/8/2023  | Atlanta        | iPhone        | 474      | \$47,760.08  |                        | MacBook       |      | Filter                                                                      | 157                            | 55                      | 335      | MOTORS                |                 |        |          | 266              |                                  |                            |
| 11                       | 1/9/2023  | Atlanta        | iPhone        | 417      | \$41,084.83  | <b>Boston Total</b>    |               |      | $\checkmark$ Subtotal "Date"                                                | 371                            | 536                     | 975      | Quarters<br>Years     |                 |        |          | 679              |                                  |                            |
| 12                       | 1/10/2023 | Atlanta        | iPhone        | 325      | S 31,854.59  | Chicago                | iPad          |      | Expand/Collapse                                                             | 40                             | 368                     | 431      |                       | Number of days: |        |          | 272              |                                  |                            |
| 13                       | 1/11/2023 | Atlanta        | iPhone        | 460      | \$45,978.11  |                        | iPhone        |      | GEI Group                                                                   | 14                             | 54                      | 305      |                       |                 |        |          | 339              |                                  |                            |
| 14                       | 1/12/2023 | Atlanta        | iPhone        | 463      | \$45,872.35  |                        | MacBook       |      | <b>BE</b> Ungroup                                                           | 127                            | 114                     | 250      |                       | OK              | Cancel |          | 92               |                                  |                            |
| 15                       | 1/13/2023 | Atlanta        | iPhone        | 445      | \$45,181.02  | <b>Chicago Total</b>   |               |      | Move                                                                        | $-81$                          | 536                     | 986      | 471                   | 891             | 389    | 1086     | 703              |                                  |                            |
| 16                       | 1/14/2023 | Atlanta        | iPhone        | 320      | \$31,720.66  | <b>E</b> Denver        | iPad          |      | X Remove "Date"                                                             | 851                            | 481                     | 417      | 91                    | 227             | 274    | 377      | 142              | Drag fields between areas below: |                            |
| 17                       | 1/15/2023 | Atlanta        | <b>iPhone</b> | 111      | \$11,151.07  |                        | iPhone        |      |                                                                             | 802                            | 392                     | 162      | 342                   | 497             | 483    | 344      | 142              |                                  |                            |
| 18                       | 1/16/2023 | Atlanta        | <b>IPhone</b> | 483      | \$48,110.72  |                        | MacBook       |      | Field Settings                                                              | 393                            | 308                     | 299      | 130                   | 123             | 209    | 177      | 27               | $T$ Filters                      | III Columns<br>Date        |
| 19                       | 1/17/2023 | Atlanta        | <b>IPhone</b> | 322      | \$ 32,083.36 | <b>Denver Total</b>    |               |      | PivotTable Options                                                          |                                | 1181                    | 878      | 563                   | 847             | 966    | 898      | 311              |                                  |                            |
| 20                       | 1/18/2023 | Atlanta        | <b>IPhone</b> | 29       | \$2,907.11   | <b>Grand Total</b>     |               |      | Hide Field List                                                             | 176                            | 2462                    | 3865     | 2477                  | 3488            | 3062   | 3146     | 2951             |                                  |                            |
| 21                       | 1/19/2023 | Atlanta        | <b>iPhone</b> | 258      | \$25,544,63  |                        |               |      |                                                                             |                                |                         |          |                       |                 |        |          |                  |                                  |                            |
| 22                       | 1/20/2023 | Atlanta        | iPhone        | 224      | \$22,017.98  |                        |               |      |                                                                             |                                |                         |          |                       |                 |        |          |                  |                                  |                            |
| 23                       | 1/21/2023 | Atlanta        | iPhone        | 114      | \$11,454.77  |                        |               |      |                                                                             |                                |                         |          |                       |                 |        |          |                  | $\equiv$ Rows                    | $\Sigma$ Values            |
| 24                       | 1/22/2023 | Atlanta        | iPhone        | 335      | \$33,411.87  |                        |               |      |                                                                             |                                |                         |          |                       |                 |        |          |                  | Branch<br>٠                      | Sum of Quantity            |
| 25                       | 1/23/2023 | Atlanta        | iPhone        | 197      | \$19,737.74  |                        |               |      |                                                                             |                                |                         |          |                       |                 |        |          |                  | Item<br>$\sim$                   |                            |
| 26                       | 1/24/2023 | Atlanta        | iPhone        | 39       | \$3,901.21   |                        |               |      |                                                                             |                                |                         |          |                       |                 |        |          |                  |                                  |                            |
| 27                       | 1/25/2023 | Atlanta        | iPhone        | 149      | \$14,831.43  |                        |               |      |                                                                             |                                |                         |          |                       |                 |        |          |                  |                                  |                            |
| 28                       | 1/26/2023 | <b>Atlanta</b> | iPhone        | 396      | \$39,569.81  |                        |               |      |                                                                             |                                |                         |          |                       |                 |        |          |                  |                                  |                            |
|                          |           |                |               |          |              |                        |               |      |                                                                             |                                |                         |          |                       |                 |        |          |                  |                                  |                            |

Figure 2: Grouping by Dates

The PivotTable with dates group into 7 days each shows up in Figure 3. You may want to change the number of days so that each column represents a similar number of days, or adjust the beginning and end dates before grouping the variables so that the table is "regular."

| $\mathbf{1}$   | R           | $\epsilon$    | D.            | F.       | F.           | G<br>H                 |               |                             | K.    | L.                                                                                                    | M     | N    | $\circ$            | PivotTable Fields                | $\times$ X                  |
|----------------|-------------|---------------|---------------|----------|--------------|------------------------|---------------|-----------------------------|-------|----------------------------------------------------------------------------------------------------|-------|------|--------------------|----------------------------------|-----------------------------|
| 2 <sup>1</sup> | <b>Date</b> | <b>Branch</b> | <b>Item</b>   | Quantity | <b>Sales</b> | <b>Sum of Quantity</b> |               | Days (Date)<br>$\mathbf{v}$ |       |                                                                                                    |       |      |                    | Choose fields to add to report:  | <b>@</b>                    |
| $\mathbf{3}$   | 1/1/2023    | Atlanta       | iPhone        | 339      | \$33,927.63  | <b>Branch</b>          | $~<$ Item     |                             |       | 1/1/2023 - 1/7/2023 1/8/2023 - 1/14/2023 1/15/2023 - 1/21/2023 1/22/2023 - 1/28/2023 1/29/2023 - 2/1/2023 |       |      | <b>Grand Total</b> |                                  |                             |
| $\overline{4}$ | 1/2/2023    | Atlanta       | iPhone        | 212      | \$21,012.76  | <b>E</b> Atlanta       | iPad          | 1921                        | 1538  | 1512                                                                                                    | 2108  | 540  | 7619               | Search                           | امر                         |
| $\sim$         | 1/3/2023    | Atlanta       | iPhone        | 33       | \$3,283.65   |                        | iPhone        | 1121                        | 2904  | 1541                                                                                                    | 1537  | 556  | 7659               | Date                             |                             |
| 6              | 1/4/2023    | Atlanta       | iPhone        | -77      | \$7,661.45   |                        | MacBook       | 1979                        | 2153  | 1508                                                                                                    | 2217  | 523  | 8380               | <b>Z</b> Branch                  |                             |
| $\overline{7}$ | 1/5/2023    | Atlanta       | iPhone        | 18       | \$1,798.11   | <b>Atlanta Total</b>   |               | 5021                        | 6595  | 4561                                                                                                    | 5862  | 1619 | 23658              | $\vee$ Item                      |                             |
| $\mathbf{8}$   | 1/6/2023    | Atlanta       | <b>IPhone</b> | 269      | \$27,324.31  | Boston                 | iPad          | 1324                        | 1242  | 1723                                                                                                    | 1924  | 948  | 7161               | Quantity<br>$\Box$ Sales         |                             |
| $\overline{9}$ | 1/7/2023    | Atlanta       | <b>iPhone</b> | 173      | \$17,040.71  |                        | <b>IPhone</b> | 1602                        | 2181  | 1548                                                                                                    | 2334  | 907  | 8572               | Days (Date)                      |                             |
| 10             | 1/8/2023    | Atlanta       | iPhone        | 474      | \$47,760.08  |                        | MacBook       | 1841                        | 1988  | 1831                                                                                                    | 1605  | 346  | 7611               | More Tables                      |                             |
| 11             | 1/9/2023    | Atlanta       | iPhone        | 417      | \$41,084.83  | <b>Boston Total</b>    |               | 4767                        | 5411  | 5102                                                                                                    | 5863  | 2201 | 23344              |                                  |                             |
| 12             | 1/10/2023   | Atlanta       | iPhone        | 325      | \$31,854.59  | Chicago                | iPad          | 1358                        | 2122  | 2101                                                                                                    | 1757  | 448  | 7786               |                                  |                             |
| 13             | 1/11/2023   | Atlanta       | iPhone        | 460      | \$45,978.11  |                        | iPhone        | 1016                        | 1947  | 1673                                                                                                    | 1158  | 787  | 6581               |                                  |                             |
| 14             | 1/12/2023   | Atlanta       | iPhone        | 463      | \$45,872.35  |                        | MacBook       | 1362                        | 1607  | 1541                                                                                                    | 1525  | 970  | 7005               |                                  |                             |
| 15             | 1/13/2023   | Atlanta       | iPhone        | 445      | \$45,181.02  | <b>Chicago Total</b>   |               | 3736                        | 5676  | 5315                                                                                                    | 4440  | 2205 | 21372              |                                  |                             |
| 16             | 1/14/2023   | Atlanta       | <b>IPhone</b> | 320      | \$31,720.66  | <b>B</b> Denver        | iPad          | 2061                        | 1809  | 1909                                                                                                    | 2104  | 808  | 8691               | Drag fields between areas below: |                             |
| 17             | 1/15/2023   | Atlanta       | <b>iPhone</b> | 111      | \$11,151.07  |                        | <b>IPhone</b> | 2032                        | 2186  | 1205                                                                                                    | 2037  | 508  | 7968               | T Filters                        | <b>III</b> Columns          |
| 18             | 1/16/2023   | Atlanta       | iPhone        | 483      | \$48,110.72  |                        | MacBook       | 1643                        | 1237  | 1702                                                                                                    | 2435  | 603  | 7620               |                                  | Days (Date)<br>$\checkmark$ |
| 19             | 1/17/2023   | Atlanta       | iPhone        | 322      | \$32,083.36  | <b>Denver Total</b>    |               | 5736                        | 5232  | 4816                                                                                                    | 6576  | 1919 | 24279              |                                  |                             |
| 20             | 1/18/2023   | Atlanta       | iPhone        | 29       | \$2,907.11   | <b>Grand Total</b>     |               | 19260                       | 22914 | 19794                                                                                                    | 22741 | 7944 | 92653              |                                  |                             |
| 21             | 1/19/2023   | Atlanta       | iPhone        | 258      | \$25,544.63  |                        |               |                             |       |                                                                                                    |       |      |                    |                                  |                             |
| $22\,$         | 1/20/2023   | Atlanta       | iPhone        | 224      | \$22,017.98  |                        |               |                             |       |                                                                                                    |       |      |                    |                                  |                             |
| 23             | 1/21/2023   | Atlanta       | <b>IPhone</b> | 114      | \$11,454.77  |                        |               |                             |       |                                                                                                    |       |      |                    | Rows                             | $\Sigma$ Values             |
| 24             | 1/22/2023   | Atlanta       | <b>IPhone</b> | 335      | \$ 33,411.87 |                        |               |                             |       |                                                                                                    |       |      |                    | Branch                           | Sum of Quantity             |
| 25             | 1/23/2023   | Atlanta       | iPhone        | 197      | \$19,737.74  |                        |               |                             |       |                                                                                                    |       |      |                    | Item<br>$\sim$                   |                             |
| 26             | 1/24/2023   | Atlanta       | iPhone        | 39       | \$3,901.21   |                        |               |                             |       |                                                                                                    |       |      |                    |                                  |                             |
| 27             | 1/25/2023   | Atlanta       | iPhone        | 149      | \$14,831.43  |                        |               |                             |       |                                                                                                    |       |      |                    |                                  |                             |
| 28             | 1/26/2023   | Atlanta       | iPhone        | 396      | \$39,569.81  |                        |               |                             |       |                                                                                                    |       |      |                    |                                  |                             |

Figure 3: Grouped by Dates

### **Grouping by Numbers**

We can also group the variables as long as it is numerical. Navigate to worksheet PIVOT-YEARS, which houses real world data on government expenditure as a proportion of GDP. One of the variables is Year, but note that it is not automatically recognized as dates. Generate a PivotTable with years being the row variables, Country being the column variables, and each value entry to be the average of G/GDP.

|                         | B<br>A               |      | D      | E<br>G<br>T<br>H<br>к<br>S.<br>$\mathbf{U}$<br>M<br>N<br>$\circ$<br>P<br>$\circ$<br>R                                                                |                                  |                   |
|-------------------------|----------------------|------|--------|----------------------------------------------------------------------------------------------------|----------------------------------|-------------------|
|                         |                      |      |        | Calibri - 11 - A A A \$ - % 9 国                                                                                                    | PivotTable Fields                | $\times$ $\times$ |
| $\overline{2}$          | Country              | Year | G/GDP  | <b>Average of G/GD</b><br>$\times$<br>Grouping<br>$B$ $I \equiv \triangle \sim \triangle \sim \Box \sim$ $\cong$ $\mathcal{B}$ $\triangle \triangle$ | Choose fields to add to report:  | ◎ →               |
| $\overline{\mathbf{3}}$ | <b>United States</b> | 1990 | 21.56% | Year<br>Grand Total<br>Auto                                                                                                    | Search                           |                   |
|                         | <b>United States</b> | 1991 | 22.88% | 0.2155893 0.20888304<br>19<br>Starting at: 1990<br>Search the menus                                                                                  |                                  | श्र               |
| -5                      | <b>United States</b> | 1992 | 21.82% | 0.22884386 0.207049343<br>19<br>Ending at:<br>2020<br><b>Light</b> Copy                                                                              | Country                          |                   |
|                         | <b>United States</b> | 1993 | 21.42% | 0.2026681<br>19<br>0.21818384<br>10<br>By:                                                                                                    | <b>V</b> Year                    |                   |
|                         | <b>United States</b> | 1994 | 20.73% | E Format Cells<br>19<br>0.21417473 0.191687837                                                                                                    | G/GDP                            |                   |
|                         | <b>United States</b> | 1995 | 20.53% | OK<br>Cancel<br><b>Refresh</b><br>19<br>0.20731455 0.184894193                                                                                       | More Tables                      |                   |
|                         | <b>United States</b> | 1996 | 20.01% | 19<br>Sort<br>> 0.20533005 0.186506843                                                                                                    |                                  |                   |
| 10                      | <b>United States</b> | 1997 | 19.39% | $> 0.20005396$ 0.180360563<br>19<br>Filter                                                                                                    |                                  |                   |
| 11                      | <b>United States</b> | 1998 | 18.72% | b.19389675 0.173262217<br>19<br>V Subtotal "Year"                                                                                                    |                                  |                   |
| 12                      | <b>United States</b> | 1999 | 18,10% | 0.1668574<br>0.18721329<br>19                                                                                                    |                                  |                   |
| 13                      | <b>United States</b> | 2000 | 17.93% | Expand/Collapse<br>18104439 0.16607798                                                                                                    |                                  |                   |
| 14                      | <b>United States</b> | 2001 | 19.51% | 咀 Group<br>17926537 0.164603717                                                                                                    |                                  |                   |
| 15                      | <b>United States</b> | 2002 | 20.08% | <b>QE Ungroup</b><br>20<br>0.19509764 0.19110384                                                                                                    |                                  |                   |
| 16                      | <b>United States</b> | 2003 | 20.66% | Move<br>20<br>0.2008401 0.190235465                                                                                                    | Drag fields between areas below: |                   |
| 17                      | <b>United States</b> | 2004 | 20,45% | 20<br>X Remoye "Year"<br>0.20660633 0.193489835                                                                                                    | $T$ Filters                      | III Columns       |
| 18                      | <b>United States</b> | 2005 | 20,75% | D.20448536 0.188572265<br>20<br>Field Settings                                                                                                    |                                  | Country<br>$\sim$ |
| 19                      | <b>United States</b> | 2006 | 20,60% | b.20745104 0.19284546<br>20<br>PivotTable Options                                                                                                    |                                  |                   |
| 20                      | <b>United States</b> | 2007 | 20.86% | 0.20595135 0.188114125<br>20<br><b>Hide Field List</b>                                                                                               |                                  |                   |
| 21                      | <b>United States</b> | 2008 | 22.79% | 0.20864645 0.189137125<br>20 <sub>0</sub><br><b>U-1070270</b>                                                                                        |                                  |                   |
| 22                      | <b>United States</b> | 2009 | 25.58% | 2008<br>0.17083353<br>0.22104532<br>0.22787626 0.206585037                                                                                           |                                  |                   |
| 23                      | <b>United States</b> | 2010 | 26.05% | 0.21570011<br>2009<br>0.18854172<br>0.2557652 0.220002343                                                                                            | $\equiv$ Rows                    | $\Sigma$ Values   |
| 24                      | <b>United States</b> | 2011 | 25.35% | 0.19084707<br>0.21403656<br>0.26054605 0.221809893<br>2010                                                                                           | Year                             | Average of G/GDP  |
| 25                      | <b>United States</b> | 2012 | 23.91% | 0.21732147<br>2011<br>0.17850267<br>0.25345705 0.216427063                                                                                           |                                  |                   |
| 26                      | <b>United States</b> | 2013 | 22.94% | 0.17517519<br>0.21873823<br>0.23911901  0.21101081<br>2012                                                                                           |                                  |                   |
| 27                      | <b>United States</b> | 2014 | 22.70% | 2013<br>0.17084883<br>0.21551323<br>0.22938948 0.205250513                                                                                           |                                  |                   |
| 28                      | <b>United States</b> | 2015 | 22.50% | 2014<br>0.1640205<br>0.21781788<br>0.22695072<br>0.2029297                                                                                           |                                  |                   |

Figure 4: Grouping by Numbers

Right click any year in the PivotTable, and select Group. A slightly different grouping window will pop up in the blue box, as Excel does not recognize the years as a date variable. Figure 5 shows us what the PivotTable should look like when we group the data by 5 years.

| A                       | $\overline{B}$       | $\epsilon$ | D.     | E<br>F.            | G                        | H                      |                                                    | U.                     |
|-------------------------|----------------------|------------|--------|--------------------|--------------------------|------------------------|----------------------------------------------------|------------------------|
| $\overline{z}$          | Country              | Year       | G/GDP  |                    | Average of G/GDP Country |                        |                                                    |                        |
| $\overline{\mathbf{3}}$ | <b>United States</b> | 1990       | 21.56% | Year               | $\sim$ Canada            | Mexico                 | <b>United States Grand Total</b>                   |                        |
|                         | <b>United States</b> | 1991       | 22.88% | 1990-1994          | 0.248610772              |                        | 0.13167748  0.216821256  0.199036503               |                        |
| 5                       | <b>United States</b> | 1992       | 21.82% | 1995-1999          | 0.212450344              | 0.11788097             | 0.193507688 0.174613001                            |                        |
|                         | <b>United States</b> | 1993       | 21.42% | 2000-2004          | 0.181503714              | 0.12680059             |                                                    | 0.19725896 0.183692178 |
| $\overline{7}$          | <b>United States</b> | 1994       | 20.73% | 2005-2009          | 0.175503966              | 0.218372715            |                                                    | 0.22113806 0.201662963 |
| 8                       | <b>United States</b> | 1995       | 20.53% | 2010-2014          |                          |                        | 0.175878852 0.216685474 0.241892462 0.211485596    |                        |
| 9                       | <b>United States</b> | 1996       | 20.01% | 2015-2020          |                          | 0.19477258 0.210112317 | 0.241033137 0.215306011                            |                        |
| 10                      | <b>United States</b> | 1997       | 19.39% | <b>Grand Total</b> |                          |                        | 0.198012055  0.173143314  0.219331966  0.198757026 |                        |
| 11                      | <b>United States</b> | 1998       | 18.72% |                    |                          |                        |                                                    |                        |
| 12                      | <b>United States</b> | 1999       | 18.10% |                    |                          |                        |                                                    |                        |
| 13                      | <b>United States</b> | 2000       | 17.93% |                    |                          |                        |                                                    |                        |
| 14                      | <b>United States</b> | 2001       | 19.51% |                    |                          |                        |                                                    |                        |
| 15                      | <b>United States</b> | 2002       | 20.08% |                    |                          |                        |                                                    |                        |
| 16                      | <b>United States</b> | 2003       | 20.66% |                    |                          |                        |                                                    |                        |
| 17                      | <b>United States</b> | 2004       | 20,45% |                    |                          |                        |                                                    |                        |
| 18                      | <b>United States</b> | 2005       | 20.75% |                    |                          |                        |                                                    |                        |
| 19                      | <b>United States</b> | 2006       | 20.60% |                    |                          |                        |                                                    |                        |
| 20                      | <b>United States</b> | 2007       | 20.86% |                    |                          |                        |                                                    |                        |
| 21                      | <b>United States</b> | 2008       | 22.79% |                    |                          |                        |                                                    |                        |
| 22                      | <b>United States</b> | 2009       | 25.58% |                    |                          |                        |                                                    |                        |
| 23                      | <b>United States</b> | 2010       | 26.05% |                    |                          |                        |                                                    |                        |
| 24                      | <b>United States</b> | 2011       | 25.35% |                    |                          |                        |                                                    |                        |
| 25                      | <b>United States</b> | 2012       | 23.91% |                    |                          |                        |                                                    |                        |
| 26                      | <b>United States</b> | 2013       | 22.94% |                    |                          |                        |                                                    |                        |
| 27                      | <b>United States</b> | 2014       | 22.70% |                    |                          |                        |                                                    |                        |
| 28                      | <b>Hnitod States</b> | 2015       | 22.50% |                    |                          |                        |                                                    |                        |

Figure 5: Grouped by Numbers

# **Topic 2. PivotTables: Filters**

Up to this point, we have been primarily interested in three "boxes" when we were creating Pivot-Tables; the Rows, Columns, and Values. However, the remaining fourth box, Filters, can also be quite useful. Adding a filter variable will create a filter above the PivotTable which we can use to filter the data. Let us try out this feature to understand what this filter does for us. Navigate to PIVOT-FILTERS for a hypothetical gradebook.

| A                                                      | R                 | c.           | D            | F.                     | F.                | G    | H       |       |              | K.    | $-M$               | N                              |                                     | $\circ$             | P                  | $\mathbf{Q}$<br>R |                                  |                               |
|--------------------------------------------------------|-------------------|--------------|--------------|------------------------|-------------------|------|---------|-------|--------------|-------|--------------------|--------------------------------|-------------------------------------|---------------------|--------------------|-------------------|----------------------------------|-------------------------------|
| $\mathbf{1}$                                           |                   |              |              |                        |                   |      |         |       |              |       | Extra              | (AII)                          |                                     |                     |                    |                   | PivotTable Fields                | $\vee$ $\times$               |
| $\begin{array}{c c}\n2 & 3 \\ 3 & 4 \\ 5\n\end{array}$ | <b>Student ID</b> | <b>Major</b> | <b>Class</b> | <b>Student</b>         | <b>Attendance</b> | Quiz | Midterm | Final | Extra        | Total |                    |                                |                                     |                     |                    |                   | Choose fields to add to report:  | $\langle \tilde{0} \rangle$ - |
|                                                        | <b>SO01</b>       | <b>ACCT</b>  | <b>SO</b>    | Alice Johnson          | 90                | 85   | 84      | 88    | $\mathbf{1}$ | 77.7  |                    | Average of Total Column Labels |                                     |                     |                    |                   |                                  |                               |
|                                                        | S002              | <b>ECON</b>  | <b>SO</b>    | <b>Bob Smith</b>       | 95                | 92   | 80      | 91    | $\mathbf{1}$ | 88.3  | Row Labels FR      |                                | <b>SO</b>                           |                     | <b>Grand Total</b> |                   | Search                           | ଯ                             |
|                                                        | S003              | <b>ECON</b>  | <b>FR</b>    | <b>Charlie Brown</b>   | 88                | 95   | 82      | 92    | $\bullet$    | 80.2  | <b>ACCT</b>        |                                | 83.28333333 82.66666667 83.07777778 |                     |                    |                   | Student ID                       |                               |
| 6                                                      | S004              | <b>BUSI</b>  | <b>FR</b>    | <b>David Davis</b>     | 92                | 88   | 95      | 99    | $\mathbf{1}$ | 94.9  | <b>BUSI</b>        |                                | 81.55                               | 85.875              | 83.28              |                   | Major                            |                               |
| $\overline{7}$                                         | <b>SO05</b>       | <b>ECON</b>  | <b>FR</b>    | <b>Eve Wilson</b>      | 89                | 48   | 86      | 92    | $\mathbf{1}$ | 81.1  | <b>ECON</b>        |                                | 91.1                                | 83,5125 85,58181818 |                    |                   | Z Class                          |                               |
| $\overline{8}$                                         | S006              | <b>ACCT</b>  | <b>FR</b>    | <b>Frank White</b>     | 91                | 78   | 80      | 87    | $\mathbf{1}$ | 83.5  | <b>Grand Total</b> |                                | 84.15333333 83.97333333 84.06333333 |                     |                    |                   | □ Student                        |                               |
| $\overline{9}$                                         | S007              | <b>ACCT</b>  | <b>SO</b>    | <b>Grace Miller</b>    | 94                | 96   | 89      | 94    | $\bullet$    | 92.9  |                    |                                |                                     |                     |                    |                   | Attendance<br>Quiz               |                               |
| 10                                                     | <b>SO08</b>       | <b>ACCT</b>  | <b>FR</b>    | <b>Hannah Martinez</b> | 93                | 85   | 87      | 90    | $\mathbf{1}$ | 88.4  |                    |                                |                                     |                     |                    |                   | Midterm                          |                               |
| 11                                                     | <b>SO09</b>       | <b>ACCT</b>  | <b>FR</b>    | <b>Ian Anderson</b>    | 87                | 62   | 84      | 78    | $\mathbf{1}$ | 77.5  |                    |                                |                                     |                     |                    |                   | $\Box$ Final                     |                               |
| 12                                                     | <b>S010</b>       | <b>BUSI</b>  | <b>FR</b>    | Jack Wilson            | 90                | 89   | 86      | 91    | $\mathbf{1}$ | 89    |                    |                                |                                     |                     |                    |                   | $\triangledown$ Extra            |                               |
| 13                                                     | <b>SO11</b>       | <b>ECON</b>  | <b>SO</b>    | <b>Katie Taylor</b>    | 92                | 87   | 78      | 85    | $\mathbf{1}$ | 84    |                    |                                |                                     |                     |                    |                   | $\vee$ Total                     |                               |
| 14                                                     | <b>SO12</b>       | <b>ECON</b>  | <b>SO</b>    | <b>Liam Harris</b>     | 67                | 70   | 54      | 80    | $\mathbf{1}$ | 68.9  |                    |                                |                                     |                     |                    |                   | More Tables                      |                               |
| 15                                                     | <b>SO13</b>       | <b>ACCT</b>  | <b>SO</b>    | Mia Turner             | 88                | 75   | 80      | 79    | $\bullet$    | 79.4  |                    |                                |                                     |                     |                    |                   |                                  |                               |
| 16                                                     | S014              | <b>BUSI</b>  | <b>SO</b>    | <b>Noah Clark</b>      | 89                | 93   | 87      | 91    | -1           | 90    |                    |                                |                                     |                     |                    |                   |                                  |                               |
| 17                                                     | S015              | <b>ECON</b>  | <b>FR</b>    | Olivia Scott           | 94                | 88   | 85      | 92    | $\mathbf{1}$ | 89.3  |                    |                                |                                     |                     |                    |                   | Drag fields between areas below: |                               |
| 18                                                     | S016              | <b>ECON</b>  | <b>FR</b>    | Peter Lee              | 92                | 91   | 88      | 90    | 1            | 89.8  |                    |                                |                                     |                     |                    |                   | $T$ Filters                      | III Columns                   |
|                                                        | S017              | <b>ACCT</b>  | <b>FR</b>    | <b>Quinn Young</b>     | 91                | 94   | 91      | 93    | $\mathbf{1}$ | 91.2  |                    |                                |                                     |                     |                    |                   | Extra                            | Class                         |
| 19                                                     | S018              | <b>ACCT</b>  | <b>FR</b>    | <b>Rachel Adams</b>    | 87                | 85   | 82      | 86    | ۰            | 84.7  |                    |                                |                                     |                     |                    |                   |                                  |                               |
| 20<br>$\overline{21}$                                  | S019              | <b>ACCT</b>  | <b>FR</b>    | <b>Samuel King</b>     | 89                | 92   | 89      | 94    | $\mathbf{1}$ | 91.6  |                    |                                |                                     |                     |                    |                   |                                  |                               |
|                                                        | <b>S020</b>       | <b>ECON</b>  | <b>SO</b>    | <b>Taylor Green</b>    | 93                | 87   | 86      | 90    | $\mathbf{1}$ | 88.5  |                    |                                |                                     |                     |                    |                   |                                  |                               |
| 22                                                     |                   |              |              |                        |                   |      |         |       |              |       |                    |                                |                                     |                     |                    |                   |                                  |                               |
| 23                                                     | S021              | <b>ECON</b>  | <b>FR</b>    | <b>Uma Patel</b>       | 88                | 78   | 80      | 85    | $^{\circ}$   | 82.4  |                    |                                |                                     |                     |                    |                   | Rows                             | $\Sigma$ Values               |
| 24                                                     | <b>S022</b>       | <b>ACCT</b>  | <b>FR</b>    | <b>Victor Brown</b>    | 75                | 69   | 48      | 62    | -1           | 60.5  |                    |                                |                                     |                     |                    |                   | Major                            | Average of Total              |
| 25                                                     | <b>SO23</b>       | <b>ACCT</b>  | <b>SO</b>    | <b>Wendy Lewis</b>     | 92                | 90   | 88      | 93    | 1            | 90.8  |                    |                                |                                     |                     |                    |                   |                                  |                               |
| 26                                                     | <b>S024</b>       | <b>ACCT</b>  | <b>SO</b>    | <b>Xavier Taylor</b>   | 90                | 85   | 82      | 89    | -1           | 86.2  |                    |                                |                                     |                     |                    |                   |                                  |                               |
| 27                                                     | S025              | <b>ECON</b>  | <b>FR</b>    | Yara Lopez             | 94                | 94   | 87      | 95    | -1           | 92.3  |                    |                                |                                     |                     |                    |                   |                                  |                               |
| 28                                                     | S026              | <b>ECON</b>  | <b>FR</b>    | Zane Wilson            | 62                | 88   | 89      | 92    | 1            | 86.8  |                    |                                |                                     |                     |                    |                   |                                  |                               |

Figure 6: PivotTable Filters

This new filter in the <mark>red box</mark> allows us to filter the raw data so that only certain portions of the data is visible on the PivotTable. In this specific example, the filter is based on whether a student has extra credit or not.

If we select the value 0 in the filter shown in the  $blue box$  in Figure 7, the PivotTable will be show results based on only on the students without extra credit. If we select 1 in the filter, then the PivotTable will be calculated based on only the students who have extra credit.

| $\triangleq$                     | B                 | $\epsilon$  | D            | E                    | E.                | G    | H              |              | <b>Contract Contract Street</b> | K         | L M<br>Extra          | N<br>(A  )         | $\circ$<br>P.<br>Q<br>R<br>ы    | PivotTable Fields                | $\times$ $\times$              |
|----------------------------------|-------------------|-------------|--------------|----------------------|-------------------|------|----------------|--------------|---------------------------------|-----------|-----------------------|--------------------|---------------------------------|----------------------------------|--------------------------------|
| $\overline{1}$<br>$\overline{2}$ | <b>Student ID</b> | Major       | <b>Class</b> | Student              | <b>Attendance</b> | Quiz | <b>Midterm</b> | <b>Final</b> | <b>Extra</b>                    | Total     | Search                |                    |                                 |                                  |                                |
| $\overline{\phantom{a}}$         | S001              | <b>ACCT</b> | <b>SO</b>    | Alice Johnson        | 90                | 85   | 84             | 88           | $\mathbf{1}$                    | 77.7      | $-$ (AII)             |                    |                                 | Choose fields to add to report:  | 一份。                            |
| $\mathbf{A}$                     | S002              | <b>ECON</b> | <b>SO</b>    | <b>Bob Smith</b>     | 95                | 92   | 80             | 91           | $\mathbf{1}$                    | 88.3      | .n<br>$-1$            |                    | <b>Grand Total</b><br><b>SO</b> | Search                           | ₽                              |
| $\overline{\phantom{a}}$         | <b>SO03</b>       | <b>ECON</b> | <b>FR</b>    | <b>Charlie Brown</b> | 88                | 95   | 82             | 92           | $\circ$                         | 80.2      |                       |                    | 82.66666667 83.07777778         | Student ID                       |                                |
| $\epsilon$                       | S004              | <b>BUSI</b> | <b>FR</b>    | David Davis          | 92                | 88   | 95             | 99           | $\mathbf{1}$                    | 94.9      |                       |                    | 83.28<br>85,875                 | Major                            |                                |
|                                  | <br><b>S005</b>   | <b>ECON</b> | <b>FR</b>    | <b>Eve Wilson</b>    | 89                | 48   | <br>86         | ------<br>92 | -1                              | <br>81.1  |                       |                    | 83.5125 85.58181818             | <b>Z</b> Class                   |                                |
|                                  | <b>S006</b>       | <b>ACCT</b> | <b>FR</b>    | <b>Frank White</b>   | 91                | 78   | 80             | 87           | $\mathbf{1}$                    | <br>83.5  |                       |                    | 83.97333333 84.06333333         | □ Student                        |                                |
| $\overline{9}$                   | S007              | <b>ACCT</b> | <b>SO</b>    | <b>Grace Miller</b>  | 94                | 96   | 89             | 94           | $\Omega$                        | 92.9      |                       |                    |                                 | Attendance                       |                                |
| 10                               | <b>S008</b>       | <b>ACCT</b> | <b>FR</b>    | Hannah Martinez      | 93                | 85   | 87             | 90           | $\mathbf{1}$                    | 88.4      | Select Multiple Items |                    |                                 | $\Box$ Quiz<br>□ Midterm         |                                |
| 11                               | S009              | <b>ACCT</b> | FR.          | lan Anderson         | 87                | 62   | 84             | 78           | $\blacksquare$                  | 77.5      |                       | $\alpha$<br>Cancel |                                 | □ Final                          |                                |
| 12                               | S010              | <b>BUSI</b> | <b>FR</b>    | Jack Wilson          | 90                | 89   | 86             | 91           | $\mathbf{1}$                    | 89        |                       |                    |                                 | <b>Z</b> Extra                   |                                |
| 13                               | S011              | <b>ECON</b> | <b>SO</b>    | <b>Katie Taylor</b>  | 92                | 87   | 78             | 85           | $\mathbf{1}$                    | 84        |                       |                    |                                 | $\triangledown$ Total            |                                |
| 14                               | S012              | <b>ECON</b> | <b>SO</b>    | <b>Liam Harris</b>   | 67                | 70   | 54             | 80           | $\mathbf{1}$                    | 68.9      |                       |                    |                                 | More Tables                      |                                |
| 15                               | S013              | <b>ACCT</b> | <b>SO</b>    | Mia Turner           | 88                | 75   | 80             | 79           | $\circ$                         | 79.4      |                       |                    |                                 |                                  |                                |
| 16                               | S014              | <b>BUSI</b> | <b>SO</b>    | Noah Clark           | 89                | 93   | 87             | 91           | $\mathbf{1}$                    | 90        |                       |                    |                                 | Drag fields between areas below: |                                |
| 17                               | <b>S015</b>       | <b>ECON</b> | <b>FR</b>    | Olivia Scott         | 94                | 88   | 85             | 92           | $\mathbf{1}$                    | 89.3      |                       |                    |                                 |                                  |                                |
| 18                               | <b>S016</b>       | <b>ECON</b> | <b>FR</b>    | Peter Lee            | 92                | 91   | 88             | 90           | -1                              | .<br>89.8 |                       |                    |                                 | $T$ Filters                      | III Columns                    |
| 19                               | <b>S017</b>       | <b>ACCT</b> | <b>FR</b>    | <b>Quinn Young</b>   | 91                | 94   | 91             | 93           | $\mathbf{1}$                    | 91.2      |                       |                    |                                 | Extra<br>$\mathbf{v}$            | Class                          |
| 20                               | <b>S018</b>       | <b>ACCT</b> | <b>FR</b>    | <b>Rachel Adams</b>  | 87                | 85   | 82             | 86           | $\Omega$                        | <br>84.7  |                       |                    |                                 |                                  |                                |
| 21                               | S019              | <b>ACCT</b> | <b>FR</b>    | Samuel King          | 89                | 92   | 89             | 94           | $\mathbf{1}$                    | 91.6      |                       |                    |                                 |                                  |                                |
| 22                               | S020              | <b>ECON</b> | <b>SO</b>    | <b>Taylor Green</b>  | 93                | 87   | 86             | 90           | $\mathbf{1}$                    | 88.5      |                       |                    |                                 |                                  |                                |
| 23                               | S021              | <b>ECON</b> | <b>FR</b>    | <b>Uma Patel</b>     | 88                | 78   | 80             | 85           | $\Omega$                        | 82.4      |                       |                    |                                 | <b>E</b> Rows                    | $\Sigma$ Values                |
| 24                               | S022              | <b>ACCT</b> | <b>FR</b>    | Victor Brown         | 75                | 69   | 48             | 62           | $\mathbf{1}$                    | 60.5      |                       |                    |                                 | Major                            | Average of Total<br>$\omega$ . |
| 25                               | S023              | <b>ACCT</b> | <b>SO</b>    | <b>Wendy Lewis</b>   | 92                | 90   | 88             | 93           | $\mathbf{1}$                    | 90.8      |                       |                    |                                 |                                  |                                |
| 26                               | S024              | <b>ACCT</b> | <b>SO</b>    | <b>Xavier Taylor</b> | 90                | 85   | 82             | 89           | $\mathbf{1}$                    | 86.2      |                       |                    |                                 |                                  |                                |
| 27                               | <b>S025</b>       | <b>ECON</b> | <b>FR</b>    | Yara Lopez           | 94                | 94   | 87             | 95           | $\mathbf{1}$                    | 92.3      |                       |                    |                                 |                                  |                                |
| 28                               | <b>S026</b>       | <b>ECON</b> | <b>FR</b>    | Zane Wilson          | 62                | 88   | 89             | 92           | $\mathbf{1}$                    | 86.8      |                       |                    |                                 |                                  |                                |

Figure 7: PivotTable Filtering

#### **Other Filters on PivotTables**

You may have also noticed that there are some filters that appear on the PivotTables by default. These can be seen in the red boxes in Figure 8. These filters can be used to remove certain variables, or sort the order of the variables on the PivotTable itself.

|                |              | K.           | M                              | N              | $\circ$   | P                                   | Q | R. | PivotTable Fields                             | $\times$ $\times$                               |  |
|----------------|--------------|--------------|--------------------------------|----------------|-----------|-------------------------------------|---|----|-----------------------------------------------|-------------------------------------------------|--|
|                |              |              | Extra                          | (AII)<br>l v l |           |                                     |   |    | Choose fields to add to report:               | $\textcircled{\tiny{\textcircled{\tiny{M}}}}$ . |  |
| $\overline{2}$ | <b>Extra</b> | <b>Total</b> |                                |                |           |                                     |   |    | Search                                        | $\sqrt{2}$                                      |  |
| 3              | 1            | 77.7         | Average of Total Column Labels | 同              |           |                                     |   |    | Student ID<br>Major<br><b>Z</b> Class         |                                                 |  |
| $\overline{4}$ |              | 88.3         | <b>Row Labels</b>              | <b>FIFR</b>    | <b>SO</b> | <b>Grand Total</b>                  |   |    | □ Student<br>Attendance                       |                                                 |  |
| 5              | $\mathbf{0}$ | 80.2         | <b>ACCT</b>                    |                |           | 83.28333333 82.66666667 83.07777778 |   |    | $\Box$ Quiz<br>$\Box$ Midterm<br>$\Box$ Final |                                                 |  |
| 6              |              | 94.9         | <b>BUSI</b>                    | 81.55          | 85.875    | 83.28                               |   |    | <b>Z</b> Extra<br><b>v</b> Total              |                                                 |  |
| $\overline{7}$ |              | 81.1         | <b>ECON</b>                    | 91.1           |           | 83.5125 85.58181818                 |   |    | More Tables                                   |                                                 |  |
| 8              |              | 83.5         | <b>Grand Total</b>             |                |           | 84.15333333 83.97333333 84.06333333 |   |    | Drag fields between areas below:              |                                                 |  |
| 9              | $\Omega$     | 92.9         |                                |                |           |                                     |   |    | $T$ Filters<br>Extra<br>$\sim$                | III Columns<br>Class                            |  |
| 10             | 1            | 88.4         |                                |                |           |                                     |   |    |                                               |                                                 |  |
| 11             | $\mathbf{1}$ | 77.5         |                                |                |           |                                     |   |    | Rows                                          | $\Sigma$ Values                                 |  |
| 12             | 1            | 89           |                                |                |           |                                     |   |    | Major                                         | <b>Average of Total</b>                         |  |
| 13             |              | 84           |                                |                |           |                                     |   |    |                                               |                                                 |  |
| 1A             |              | 68.9         |                                |                |           |                                     |   |    |                                               |                                                 |  |

Figure 8: Other Filters in PivotTables

# **Topic 3. PivotTables: Calculated Fields**

Sometimes, we may be interested in variables that are not already included in the source data. We can either edit the original data, but this editing the raw data manually is usually not considered "best practice," as there is an associated risk of contamination. Instead, if the data is easily calculated from the existing variables, we can use Calculated Fields to add a variable in the PivotTable.

Navigate to worksheet PIVOT-CREATE, which has synthetic data on the housing market near Chicago. Suppose you wanted to create a new variable that tells us the average price per square feet.

| وسير<br>PivotTable Name:<br>Active Field:<br>→ Group Selection<br>₹<br>$\overline{\omega}_{\rm b}$<br>독<br><b>B</b><br>رتعا<br>國<br>$\overline{\phantom{a}}$<br>Ŀ<br><sup>+</sup> Expand Field<br>中<br>lit<br>fx<br>ħг<br>ı-<br>∟ఆ<br><b>朝 Ungroup</b><br><b>PivotTable5</b><br>PivotChart Recommended<br>Field<br>Drill<br>Filter<br>Refresh Change Data<br>Move<br>Fields, Items, OLAP Relationships<br>Field<br>$+/-$<br>Insert<br>Insert<br>Select<br>Drill - Collapse Field<br>Clear<br>[7] Group Field<br>Feld Settings Down Up ~<br><b>Th</b> Options -<br>Slicer Timeline Connections<br>PivotTable<br>& Sets ~<br><b>PivotTables</b><br>Source $\sim$<br>List Buttons Headers<br>$\sim$<br>$\check{~}$<br>$\check{~}$<br>PivotTable<br>Active Field<br>Filter<br>Data<br>Actions<br>Tools<br>Group<br>Calculated Field<br>Show<br>Calculated Item<br>$\mathbf{1} \times \mathbf{1}$<br>$\mathbf{v}$<br>T2<br>k<br>Solve Order<br>c<br>$\mathbf{D}$<br>G<br>H<br>R<br>$\cup$<br>VWXY-<br>B<br>ε<br>F.<br>$\kappa$<br>M<br>N<br>$\mathsf{S}$<br>$\overline{A}$<br>-11<br>L.<br>巼<br><b>List Formulas</b><br>$\times$ X<br>PivotTable Fields<br>$\mathbf{1}$<br>Create Set Based on Row Items<br><b>HOA</b><br>ZIP Code Street Address Bedrooms Bathrooms Asking Price Year Built<br>AC.<br><b>Garage Spaces Days on Market</b><br><b>ID</b> State County<br><b>City</b><br>Column Labels ~<br>骨。<br>Choose fields to add to report:<br>Create Set Based on Column Items<br>60601<br>123 Main St<br>\$450,000.00<br>1990<br>Yes<br>$\overline{2}$<br>30<br>250<br>59338<br>Cook<br>Chicago<br>3<br>2.5<br>HL.<br>Row Labels   -<br>12345<br>$\overline{\mathbf{3}}$<br>Manage Sets<br>Q<br>Search<br>60602<br>456 Elm St<br>1985<br>$\overline{2}$<br>45<br>300<br>\$600,000.00<br>Yes<br>94787<br>Chicago<br>4<br>$\overline{\mathbf{3}}$<br>ш<br>Cook<br>Chicago<br>$\mathbf{d}$<br><b>VETER PRIMARY</b><br><b>NOW WORK</b><br><b>CONTRACTOR</b><br>60201<br>789 Oak St<br>5<br>\$750,000.00<br>2005<br>$\overline{\mathbf{a}}$<br>60<br><b>Single Family</b><br>2017<br>350<br>62143<br>Cook Evanston<br>$\Delta$<br>Yes<br>10000<br>ш.<br>⋥<br>$\Box$ iD<br>$\sqrt{5}$<br>Evanston<br>$\Box$ State<br>60301<br>101 Maple Ave<br>\$350,000.00<br>1950<br>1<br>20<br><b>Single Family</b><br>2010<br>29224<br>Cook Oak Park<br>3<br>$\overline{2}$<br>Yes<br>6000<br>$\Omega$<br>ш<br><b>Oak Park</b><br>-6<br>County<br>35<br>60076<br>202 Pine St<br>\$550,000.00<br>1988<br>$\overline{2}$<br><b>Single Family</b><br>2012<br>$\overline{0}$<br>54556<br>Skokie<br>2.5<br>Yes<br>7200<br>ш<br>Cook<br>A<br>$\overline{7}$<br>Skokie<br>$\overline{u}$ City<br>60091<br>3.5<br>\$850,000.00<br>1995<br>50<br>2019<br>400<br>303 Cedar St<br>-5<br>Yes<br>3<br>9500<br><b>Single Family</b><br>1698<br>Wilmette<br>Cook<br>ш<br>Wilmette<br>8<br>7 ZIP Code<br>15<br>5000<br>500<br>24755<br>60603<br>404 Walnut St<br>$\overline{2}$<br>\$300,000,00<br>1920<br>Yes<br>$\overline{1}$<br>Condo<br>2014<br>Cook<br>Chicago<br>$\mathbf{1}$<br>ш.<br>Street Address<br><b>Grand Total</b><br>$\overline{Q}$<br>$\blacktriangleright$ Bedrooms<br>Condo<br>2012<br>ASD<br>10<br>60604<br>505 Cherry St<br>\$200,000.00<br>1935<br>o<br>3500<br>69233<br>Cook<br>Chicago<br>-1<br>$\mathbf{1}$<br><b>No</b><br>ш<br>10<br>□ Bathrooms<br>$\times$<br><b>Insert Calculated Field</b><br>$\overline{\phantom{a}}$<br>60202<br>\$400,000.00<br>1965<br>$\mathbf{1}$<br>25<br>5500<br>90108<br>606 Birch St<br>$\overline{\mathbf{3}}$<br>$\overline{2}$<br>Yes<br>Cook Evanston<br><b>IL</b><br>11<br>Asking Price<br>$\overline{\phantom{a}}$<br>40<br>60302<br>707 Redwood St<br>\$500,000.00<br>1978<br>٠<br>6800<br>Add<br>20302<br>Cook Oak Park<br>$\Delta$<br>R<br>Yes<br>H.<br>12<br>\$ per sqft<br>Name:<br>v.<br>-'Asking Price'/ 'Lot Size'<br>Drag fields between areas below:<br>30<br>42019<br>60077<br>\$350,000.00<br>1980<br>1<br>6000<br>Cook<br>Skokie<br>808 Spruce St<br>-3<br>$\overline{2}$<br>Yes<br>ш.<br>Formula:<br>13<br><b>Delete</b><br>60092<br>55<br>8000<br>909 Cedar St<br>\$650,000.00<br>1992<br>Yes<br>$\overline{ }$<br>28377<br>Wilmette<br>3<br>ш.<br>Cook<br>A<br>14<br>$T$ Filters<br><b>III</b> Columns<br>Fields:<br>18<br>4500<br>60605<br>1010 Pine St<br>$\overline{2}$<br>\$280,000.00<br>2000<br>Yes<br>$\mathbf{1}$<br>63678<br>Chicago<br>$\overline{2}$<br>ш<br>Cook<br>15<br>Bedrooms<br><b>Year Built</b><br>60606<br>1111 Oak St<br>\$190,000.00<br>1955<br>n<br>12<br>3500<br>31958<br>Chicago<br>$\mathbf{1}$<br>No<br>AC.<br>Cook<br>$\mathbf{1}$<br>ш<br>16<br>Garage Spaces<br>60203<br>1212 Maple St<br>\$550,000.00<br>1986<br>,<br>38<br>3.5<br>Yes<br>7000<br>36527<br>Cook Evanston<br>Δ<br>H.<br>Days on Market<br>17<br>Lot Size<br>64326<br>Cook Oak Park<br>60303<br>1313 Elm St<br>$\overline{2}$<br>\$320,000.00<br>1960<br>Yes<br>$\mathbf{I}$<br>22<br>5200<br>3<br>ш<br>18<br>Home Type<br>Renovation<br>28<br>4800<br>40884<br>60078<br>1414 Birch St<br>$\overline{2}$<br>\$270,000.00<br>1952<br>Yes<br>$\mathbf{1}$<br>Cook<br>Skokie<br>$\mathbf{1}$<br>ш<br>19<br>HOA<br>50<br>9500<br>40030<br>60093<br>1515 Redwood St<br>\$750,000.00<br>2002<br>$\overline{\mathbf{a}}$<br>-5<br>Yes<br>Cook<br>Wilmette<br>$\Delta$<br><b>Insert Field</b><br>ш.<br>20<br>60607<br>1616 Spruce St<br>2.5<br>\$480,000.00<br>1998<br>$\overline{2}$<br>35<br>6000<br>61241<br>3<br>Yes<br>Chicago<br>21<br>ш<br>Cook<br>Close<br>OK<br>$\Sigma$ Values<br>$\equiv$ Rows<br>60608<br>\$550,000.00<br>1975<br>$\overline{2}$<br>40<br>7200<br>97313<br>Chicago<br>1717 Cedar St<br>4<br>3<br>Yes<br>Cook<br>22<br>-n.<br>City<br>٠<br>60204<br>\$420,000.00<br>1968<br>32<br>2013<br>10499<br>1818 Pine St<br>$\overline{ }$<br>٠<br>5800<br><b>Single Family</b><br>$\Omega$<br>Cook Evanston<br>$\ddot{\phantom{1}}$<br>Yes<br>ш.<br>23<br>60304<br>1919 Oak St<br>\$300,000,00<br>1955<br>18<br>2011<br>62897<br>Cook Oak Park<br>$\mathcal{L}$<br>Yes<br>1<br>5000<br><b>Single Family</b><br>$\theta$<br>H.<br>$\mathbf{1}$<br>24<br>1992<br>38<br><b>Single Family</b><br>98020<br>Skokie<br>60079<br>2020 Elm St<br>2.5<br>\$520,000.00<br>Yes<br>$\overline{2}$<br>6800<br>2017<br>$\Omega$<br>Cook<br>A<br>25<br>ш<br>55<br>500<br>59158<br>60094<br>2121 Walnut St<br>4.5<br>\$800,000.00<br>2006<br>Yes<br>3<br>12000<br><b>Single Family</b><br>2021<br>Cook<br>Wilmette<br>-6<br><b>IL</b><br>26<br>30<br>2016<br>60609<br>2222 Cherry St<br>$\overline{\mathbf{3}}$<br>\$350,000.00<br>1985<br><sup>2</sup><br>6000<br><b>Single Family</b><br>57720<br>Chicago<br>$\mathcal{I}$<br>Yes<br>$\Omega$<br>H.<br>Cook<br>27 | File | Home  |           | Insert | Page Layout | Formulas | Data<br><b>Review</b> | <b>View</b>  | Help          | PivotTable Analyze | Design. | $\Omega$ | Tell me what you want to do |    |      |       |      |     |  |  | $\Box$ |
|----------------------------------------------------------------------------------------------------|------|-------|-----------|--------|-------------|----------|-----------------------|--------------|---------------|--------------------|---------|----------|-----------------------------|----|------|-------|------|-----|--|--|--------|
|                                                                                                    |      |       |           |        |             |          |                       |              |               |                    |         |          |                             |    |      |       |      |     |  |  |        |
|                                                                                                    |      |       |           |        |             |          |                       |              |               |                    |         |          |                             |    |      |       |      |     |  |  |        |
|                                                                                                    |      |       |           |        |             |          |                       |              |               |                    |         |          |                             |    |      |       |      |     |  |  |        |
|                                                                                                    |      |       |           |        |             |          |                       |              |               |                    |         |          |                             |    |      |       |      |     |  |  |        |
|                                                                                                    |      |       |           |        |             |          |                       |              |               |                    |         |          |                             |    |      |       |      |     |  |  |        |
|                                                                                                    |      |       |           |        |             |          |                       |              |               |                    |         |          |                             |    |      |       |      |     |  |  |        |
|                                                                                                    |      |       |           |        |             |          |                       |              |               |                    |         |          |                             |    |      |       |      |     |  |  |        |
|                                                                                                    |      |       |           |        |             |          |                       |              |               |                    |         |          |                             |    |      |       |      |     |  |  |        |
|                                                                                                    |      |       |           |        |             |          |                       |              |               |                    |         |          |                             |    |      |       |      |     |  |  |        |
|                                                                                                    |      |       |           |        |             |          |                       |              |               |                    |         |          |                             |    |      |       |      |     |  |  |        |
|                                                                                                    |      |       |           |        |             |          |                       |              |               |                    |         |          |                             |    |      |       |      |     |  |  |        |
|                                                                                                    |      |       |           |        |             |          |                       |              |               |                    |         |          |                             |    |      |       |      |     |  |  |        |
|                                                                                                    |      |       |           |        |             |          |                       |              |               |                    |         |          |                             |    |      |       |      |     |  |  |        |
|                                                                                                    |      |       |           |        |             |          |                       |              |               |                    |         |          |                             |    |      |       |      |     |  |  |        |
|                                                                                                    |      |       |           |        |             |          |                       |              |               |                    |         |          |                             |    |      |       |      |     |  |  |        |
|                                                                                                    |      |       |           |        |             |          |                       |              |               |                    |         |          |                             |    |      |       |      |     |  |  |        |
|                                                                                                    |      |       |           |        |             |          |                       |              |               |                    |         |          |                             |    |      |       |      |     |  |  |        |
|                                                                                                    |      |       |           |        |             |          |                       |              |               |                    |         |          |                             |    |      |       |      |     |  |  |        |
|                                                                                                    |      |       |           |        |             |          |                       |              |               |                    |         |          |                             |    |      |       |      |     |  |  |        |
|                                                                                                    |      |       |           |        |             |          |                       |              |               |                    |         |          |                             |    |      |       |      |     |  |  |        |
|                                                                                                    |      |       |           |        |             |          |                       |              |               |                    |         |          |                             |    |      |       |      |     |  |  |        |
|                                                                                                    |      |       |           |        |             |          |                       |              |               |                    |         |          |                             |    |      |       |      |     |  |  |        |
|                                                                                                    |      |       |           |        |             |          |                       |              |               |                    |         |          |                             |    |      |       |      |     |  |  |        |
|                                                                                                    |      |       |           |        |             |          |                       |              |               |                    |         |          |                             |    |      |       |      |     |  |  |        |
|                                                                                                    |      |       |           |        |             |          |                       |              |               |                    |         |          |                             |    |      |       |      |     |  |  |        |
|                                                                                                    |      |       |           |        |             |          |                       |              |               |                    |         |          |                             |    |      |       |      |     |  |  |        |
|                                                                                                    |      |       |           |        |             |          |                       |              |               |                    |         |          |                             |    |      |       |      |     |  |  |        |
|                                                                                                    |      |       |           |        |             |          |                       |              |               |                    |         |          |                             |    |      |       |      |     |  |  |        |
|                                                                                                    |      |       |           |        |             |          |                       |              |               |                    |         |          |                             |    |      |       |      |     |  |  |        |
| Cook<br>1<br>28                                                                                                    |      | 44957 | <b>IL</b> |        | Chicago     | 60610    | 2323 Birch St         | $\mathbf{a}$ | $\mathcal{L}$ | \$400,000,00       | 1970    | Yes      |                             | 25 | 5500 | Condo | 2013 | 450 |  |  |        |

Figure 9: Calculated Fields

After creating an appropriate PivotTable, left click on any cell in the PivotTable, navigate to the PivotTable Analysis tab that is made available after creating and selecting a PivotTable. Then, select Fields, Items, & Sets, and then Calculated Fields. This will result in a new pop-up window in the green box where we can specify the new variable we want to add.

In this case, we wanted to add the asking price per square foot of the property. So, we first change the name to match the description of the variable. Then we can set up the formula either by typing it directly, or selecting them from the list of variables given in the pop-up window.

|                          | H |     |                                                        |      |           | M | N                                            | $\circ$ | P.                       | $\Omega$ | $\mathsf{s}$<br>R. |                     | U                                  | $\mathbf v$                                      | W | $\mathsf{x}$ |                                            |                      | AA    |
|--------------------------|---|-----|--------------------------------------------------------|------|-----------|---|----------------------------------------------|---------|--------------------------|----------|--------------------|---------------------|------------------------------------|--------------------------------------------------|---|--------------|--------------------------------------------|----------------------|-------|
|                          |   |     |                                                        |      |           |   |                                              |         |                          |          |                    |                     |                                    |                                                  |   |              |                                            |                      |       |
|                          |   |     | <b>2</b> Bedrooms Bathrooms Asking Price Year Built AC |      |           |   | <b>Garage Spaces Days on Market Lot Size</b> |         | Home Type Renovation HOA |          |                    |                     | Sum of \$ per sqft Column Labels v |                                                  |   |              |                                            |                      |       |
|                          |   | 2.5 | \$450,000.00                                           | 1990 | Yes       |   | 30                                           | 7500    | <b>Single Family</b>     | 2015     | 250                | Row Labels <b>v</b> |                                    |                                                  |   |              |                                            | <b>6 Grand Total</b> |       |
|                          |   |     | \$600,000.00                                           | 1985 | Yes       |   | 45                                           | 8500    | <b>Single Family</b>     | 2018     | 300                | Chicago             | 55.71                              |                                                  |   |              | \$65.33 \$65.64 \$73.25 #DIV/0! #DIV/0! \$ |                      | 66.43 |
| 5 <sup>1</sup>           |   | Δ   | \$750,000.00                                           | 2005 | Yes       |   | 60                                           | 10000   | <b>Single Family</b>     | 2017     | 350                | Evanston            | #DIV/0!                            |                                                  |   |              | #DIV/0! \$72.57 \$77.46 \$75.00 #DIV/0! \$ |                      | 75.21 |
| 6                        |   |     | \$350,000.00                                           | 1950 | Yes       |   | 20                                           | 6000    | <b>Single Family</b>     | 2010     | o                  | Oak Park            | #DIV/0!                            |                                                  |   |              | \$60.00 \$66.86 \$73.53 #DIV/0! #DIV/0! \$ |                      | 67.24 |
| $\mathbf{z}$             |   | 2.5 | \$550,000.00                                           | 1988 | Yes       |   | 35                                           | 7200    | <b>Single Family</b>     | 2012     | o                  | <b>Skokie</b>       | #DIV/0!                            |                                                  |   |              | \$56.25 \$58.33 \$76.44 #DIV/0! #DIV/0! \$ |                      | 69.94 |
| $\overline{\phantom{a}}$ |   | 3.5 | \$850,000.00                                           | 1995 | Yes       |   | 50                                           | 9500    | <b>Single Family</b>     | 2019     | 400                | <b>Wilmette</b>     | #DIV/0!                            |                                                  |   |              | #DIV/0! #DIV/0! \$81.25 \$84.21 \$66.67 \$ |                      | 78.21 |
| $\mathbf{q}$             |   |     | \$300,000.00                                           | 1920 | Yes       |   | 15                                           | 5000    | Condo                    | 2014     | 500                | <b>Grand Total</b>  |                                    | 55.71 \$62.50 \$66.67 \$76.18 \$81.03 \$66.67 \$ |   |              |                                            |                      | 71.14 |
| 10 <sup>1</sup>          |   |     | \$200,000.00                                           | 1935 | <b>No</b> |   | 10                                           | 3500    | Condo                    | 2012     | 450                |                     |                                    |                                                  |   |              |                                            |                      |       |

Figure 10: Calculated Fields with Errors

#### **Resolving the** #DIV/0! **Error**

In Figure 10, you will notice that there are a number of #DIV/0! errors. For instance, the value for one bedroom apartments in Evanston is #DIV/0!. This happened because there are no single bedroom apartments in Evanston, and thus Excel tried to fill the slot with  $\frac{0}{0},$  which is undefined.

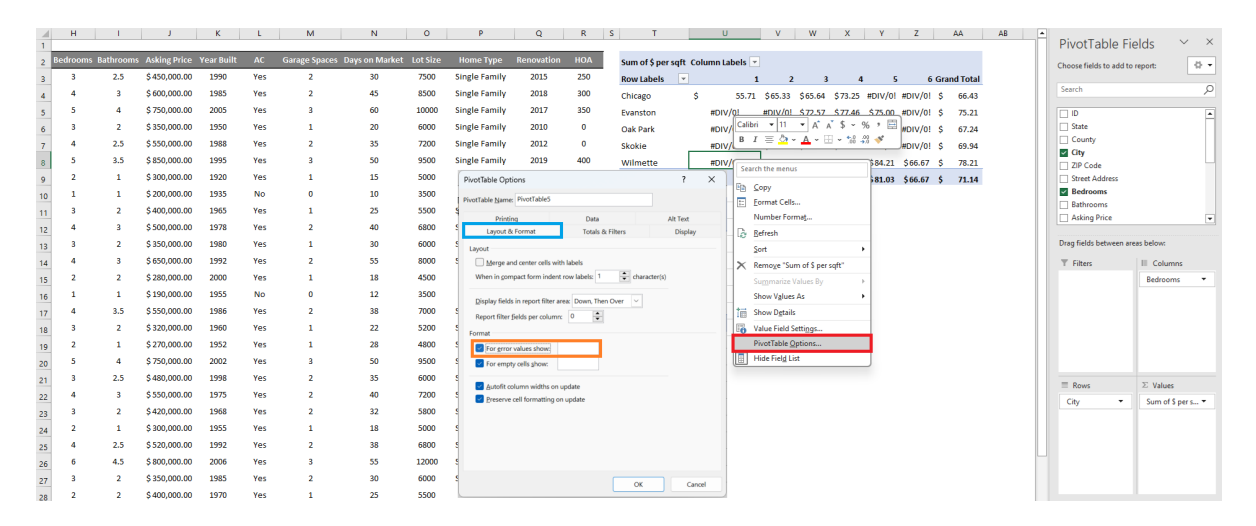

Figure 11: Correcting Errors in PivotTables

Left click on any of the #DIV/0! cells, right click, and then select PivotTable Options. In the new pop-up window, select the Layout & Format tab, and edit the options in the orange box. If you leave the box blank, any cells with error outputs will return an empty cell.

|                 | $C$ D        | F.                  |          | G                                                            | н.             |     |              | $\kappa$ |           | M              | N.                                    | $\circ$ | P                    | Q                     | R            |                                    |              | $\cup$ | V.                            | W                       | X Y             |                                    | AA                   |
|-----------------|--------------|---------------------|----------|--------------------------------------------------------------|----------------|-----|--------------|----------|-----------|----------------|---------------------------------------|---------|----------------------|-----------------------|--------------|------------------------------------|--------------|--------|-------------------------------|-------------------------|-----------------|------------------------------------|----------------------|
|                 |              | <b>City</b>         | ZIP Code |                                                              |                |     |              |          |           |                |                                       |         |                      |                       |              |                                    |              |        |                               |                         |                 |                                    |                      |
|                 | State County |                     |          | Street Address Bedrooms Bathrooms Asking Price Year Built AC |                |     |              |          |           |                | Garage Spaces Days on Market Lot Size |         | <b>Home Type</b>     | <b>Renovation HOA</b> |              | Sum of \$ per sqft Column Labels v |              |        |                               |                         |                 |                                    |                      |
|                 | Cook         | Chicago             | 60601    | 123 Main St                                                  |                | 2.5 | \$450,000.00 | 1990     | Yes       |                | 30                                    | 7500    | <b>Single Family</b> | 2015                  | 250          | <b>Row Labels</b>                  | $\mathbf{v}$ |        |                               |                         |                 |                                    | <b>6 Grand Total</b> |
|                 | Cook         | Chicago             | 60602    | 456 Elm St                                                   | 4.             |     | \$600,000.00 | 1985     | Yes       |                | 45                                    | 8500    | <b>Single Family</b> | 2018                  | 300          | Chicago                            | s            |        | 55.71 \$65.33 \$65.64 \$73.25 |                         |                 |                                    | \$66.43              |
|                 | Cook         | Evanston            | 60201    | 789 Oak St                                                   |                |     | \$750,000.00 | 2005     | Yes       |                | 60                                    | 10000   | <b>Single Family</b> | 2017                  | 350          | Evanston                           |              |        |                               | \$72.57                 | \$77,46 \$75,00 |                                    | $S = 75.21$          |
|                 | Cook         | Oak Park            | 60301    | 101 Maple Ave                                                |                |     | \$350,000.00 | 1950     | Yes       |                | 20                                    | 6000    | <b>Single Family</b> | 2010                  | $\circ$      | Oak Park                           |              |        | \$60,00                       | S66.86 S73.53           |                 |                                    | $S = 67.24$          |
|                 | Cook         | Skokie              | 60076    | 202 Pine St                                                  |                | 2.5 | \$550,000.00 | 1988     | Yes       |                | 35                                    | 7200    | <b>Single Family</b> | 2012                  | $\mathbf{0}$ | Skokie                             |              |        |                               | \$56.25 \$58.33 \$76.44 |                 |                                    | \$69.94              |
|                 | Cook         | Wilmette            | 60091    | 303 Cedar St                                                 | 5.             | 3.5 | \$850,000.00 | 1995     | Yes       | R              | 50                                    | 9500    | <b>Single Family</b> | 2019                  | 400          | Wilmette                           |              |        |                               |                         |                 | S81.25 S84.21 S66.67 S             | 78.21                |
|                 | Cook         | Chicago             | 60603    | 404 Walnut St                                                |                |     | \$300,000.00 | 1920     | Yes       |                | 15                                    | 5000    | Condo                | 2014                  | 500          | <b>Grand Total</b>                 |              | 55.71  | \$62.50                       |                         |                 | \$66.67 \$76.18 \$81.03 \$66.67 \$ | 71.14                |
| 10 <sup>1</sup> | Cook         | Chicago             | 60604    | 505 Cherry St                                                |                |     | \$200,000.00 | 1935     | <b>No</b> | $\sqrt{2}$     | 10 <sup>°</sup>                       | 3500    | Condo                | 2012                  | 450          |                                    |              |        |                               |                         |                 |                                    |                      |
|                 | Cook         | Evanston            | 60202    | 606 Birch St                                                 | $\mathbf{3}$   |     | \$400,000.00 | 1965     | Yes       |                | 25                                    | 5500    | <b>Single Family</b> | 2005                  | $\Omega$     |                                    |              |        |                               |                         |                 |                                    |                      |
| 12              | Cook         | Oak Park            | 60302    | 707 Redwood St                                               |                |     | \$500,000,00 | 1978     | Yes       | $\overline{z}$ | 40                                    | 6800    | <b>Single Family</b> | 2015                  | $\Omega$     |                                    |              |        |                               |                         |                 |                                    |                      |
| 13 <sup>1</sup> | Cook         | Skokie              | 60077    | 808 Spruce St                                                | з              |     | \$350,000.00 | 1980     | Yes       |                | 30                                    | 6000    | <b>Single Family</b> | 2012                  | $\Omega$     |                                    |              |        |                               |                         |                 |                                    |                      |
| 14              |              | Cook Wilmette 60092 |          | 909 Cedar St                                                 |                |     | \$650,000.00 | 1992     | Yes       |                | 55                                    | 8000    | <b>Single Family</b> | 2016                  | 300          |                                    |              |        |                               |                         |                 |                                    |                      |
| 15              | Cook         | Chicago             | 60605    | 1010 Pine St                                                 | $\overline{ }$ |     | \$280,000.00 | 2000     | Yes       |                | 18                                    | 4500    | Condo                | 2010                  | 350          |                                    |              |        |                               |                         |                 |                                    |                      |
|                 |              |                     |          |                                                              |                |     |              |          |           |                |                                       |         |                      |                       |              |                                    |              |        |                               |                         |                 |                                    |                      |

Figure 12: Corrected Errors in PivotTables

# **Topic 4. PivotTables: "Dividing" PivotTables**

The use of filters in PivotTables also allows you to generate PivotTables across multiple sheets each corresponding to an item on the filter. Lets update the PivotTable we have in worksheet PIVOT-CREATE to the form you see in Figure 13. There were 5 cities in our data, and suppose we want to create a Pivot-Table telling us what the average price per sqft is for houses with 1,2,…,6 bedrooms in each city.

|                 | File                                                 | Home<br>Insert           |                                         | Page Layout Formulas Data Review                      |                                      |                         | View<br>Automate                                       | Help                  |                                               | <b>PivotTable Analyze</b>   | Design                                             |                         |                                                         |                                |                                                                                          |                    |                                                |                          |                                                       |                                  | Comments                 | ₫ Share >         |
|-----------------|------------------------------------------------------|--------------------------|-----------------------------------------|-------------------------------------------------------|--------------------------------------|-------------------------|--------------------------------------------------------|-----------------------|-----------------------------------------------|-----------------------------|----------------------------------------------------|-------------------------|---------------------------------------------------------|--------------------------------|------------------------------------------------------------------------------------------|--------------------|------------------------------------------------|--------------------------|-------------------------------------------------------|----------------------------------|--------------------------|-------------------|
|                 | PivotTable Name:<br>PivotTable5<br><b>DE</b> Options |                          | Active Field:<br>City<br>Field Settings | Drill<br>Drill<br>Down<br>Up -<br><b>Active Field</b> | +H Expand Field<br>-E Collapse Field |                         | → Group Selection<br>咽 Ungroup<br>Group Field<br>Group | 民<br>Insert<br>Slicer | <b>Except</b><br>Insert<br>Timeline<br>Filter | 16<br>Filter<br>Connections | À<br>lа<br>Refresh Change Data<br>Source v<br>Data | iz<br>Clear<br><b>A</b> | īN<br>Select<br>Move<br>PivotTable<br>$\sim$<br>Actions | Īĸ<br>Fields, Items,<br>& Sets | $\mathbb{B}_{\mathbb{H}}^{\boxplus}$<br>OLAP<br>Relationships<br>Tools ><br>Calculations | ll an              | PivotChart Recommended<br>PivotTables<br>Tools | 目<br>Field<br>List       | $=$<br>Ε<br>$+/-$<br>Field<br>Buttons Headers<br>Show |                                  |                          | $\checkmark$      |
|                 | <b>DE</b> Options                                    |                          |                                         |                                                       |                                      |                         |                                                        |                       |                                               |                             |                                                    |                         |                                                         |                                |                                                                                          |                    |                                                |                          |                                                       |                                  |                          | $\checkmark$      |
|                 |                                                      | Show Report Filter Pages |                                         | <b>Lity</b>                                           |                                      |                         |                                                        |                       |                                               |                             |                                                    |                         |                                                         |                                |                                                                                          |                    |                                                |                          |                                                       |                                  |                          |                   |
|                 |                                                      | √ Generate GetPivotData  |                                         | G                                                     |                                      |                         |                                                        | ĸ.                    |                                               | M                           | N                                                  | $\circ$                 | D                                                       | $\mathbf{Q}$                   | R.                                                                                       | S.<br><b>City</b>  | $\cup$<br>(AII)                                | $\overline{\phantom{a}}$ | $\mathbf{v}$<br>A                                     | PivotTable Fields                |                          | $\times$ $\times$ |
|                 | Countv                                               | <b>City</b>              | <b>ZIP Code</b>                         | <b>Street Address</b>                                 |                                      |                         | Bedrooms Bathrooms Asking Price Year Built             |                       | AC                                            |                             | Garage Spaces Days on Market Lot Size              |                         | Home Type                                               | <b>Renovation</b>              | <b>HOA</b>                                                                               |                    |                                                |                          |                                                       | Choose fields to add to report:  |                          | <b>卷</b> 。        |
|                 | Cook                                                 | Chicago                  | 60601                                   | 123 Main St                                           | 3                                    | 2.5                     | \$450,000.00                                           | 1990                  | Yes                                           | $\overline{2}$              | 30                                                 | 7500                    | <b>Single Family</b>                                    | 2015                           | 250                                                                                      |                    | Row Labels ~ Average of \$ per sqft            |                          |                                                       |                                  |                          |                   |
|                 | Cook                                                 | Chicago                  | 60602                                   | 456 Elm St                                            | A                                    | $\overline{\mathbf{3}}$ | \$600,000.00                                           | 1985                  | Yes                                           | 2                           | 45                                                 | 8500                    | <b>Single Family</b>                                    | 2018                           | 300                                                                                      | $\blacksquare$     | s                                              | 55.71                    |                                                       | Search                           |                          | Q                 |
|                 | Cook                                                 | Evanston                 | 60201                                   | 789 Oak St                                            | s                                    | $\Delta$                | \$750,000.00                                           | 2005                  | Yes                                           | -3                          | 60                                                 | 10000                   | <b>Single Family</b>                                    | 2017                           | 350                                                                                      | $\overline{z}$     | s                                              | 62.50                    |                                                       | $\Box$ iD                        |                          |                   |
|                 | Cook                                                 | Oak Park                 | 60301                                   | 101 Maple Ave                                         | -3                                   | $\overline{2}$          | \$350,000,00                                           | 1950                  | Yes                                           | $\mathbf{1}$                | 20                                                 | 6000                    | <b>Single Family</b>                                    | 2010                           | $\bullet$                                                                                | э                  |                                                | 66.67                    |                                                       | State                            |                          |                   |
|                 | Cook                                                 | Skokie                   | 60076                                   | 202 Pine St                                           | A                                    | 2.5                     | \$550,000.00                                           | 1988                  | Yes                                           | -2                          | 35                                                 | 7200                    | <b>Single Family</b>                                    | 2012                           | $\Omega$                                                                                 | ٠                  | ×                                              | 76.18                    |                                                       | County                           |                          |                   |
|                 | Cook                                                 | Wilmette                 | 60091                                   | 303 Cedar St                                          | ٠                                    | 3.5                     | \$850,000.00                                           | 1995                  | Yes                                           | в                           | 50                                                 | 9500                    | <b>Single Family</b>                                    | 2019                           | 400                                                                                      | 5                  | s                                              | 81.03                    |                                                       | <b>Z</b> City<br>ZIP Code        |                          |                   |
| $\mathbf{a}$    | Cook                                                 | Chicago                  | 60603                                   | 404 Walnut St                                         | $\mathcal{D}$                        | -1                      | \$300,000,00                                           | 1920                  | Yes                                           | 1                           | 15                                                 | 5000                    | Condo                                                   | 2014                           | 500                                                                                      | 6                  | s                                              | 66.67                    |                                                       | Street Address                   |                          |                   |
| 10 <sub>1</sub> | Cook                                                 | Chicago                  | 60604                                   | 505 Cherry St                                         | $\mathbf{1}$                         | $\overline{1}$          | \$200,000,00                                           | 1935                  | <b>No</b>                                     | -O                          | 10                                                 | 3500                    | Condo                                                   | 2012                           | 450                                                                                      | <b>Grand Total</b> |                                                | 71.14                    |                                                       | Bedrooms                         |                          |                   |
| 11              | Cook                                                 | Evanston                 | 60202                                   | 606 Birch St                                          | 3                                    | $\overline{2}$          | \$400,000,00                                           | 1965                  | Yes                                           | п                           | 25                                                 | 5500                    | <b>Single Family</b>                                    | 2005                           | $\mathbf{0}$                                                                             |                    |                                                |                          |                                                       | Bathrooms<br>Asking Price        |                          |                   |
| 12 <sup>1</sup> | Cook                                                 | Oak Park                 | 60302                                   | 707 Redwood St                                        | A                                    | -3                      | \$500,000.00                                           | 1978                  | Yes                                           | 2                           | 40                                                 | 6800                    | <b>Single Family</b>                                    | 2015                           | $\bullet$                                                                                |                    |                                                |                          |                                                       | Vear Built                       |                          |                   |
| 13              | Cook                                                 | Skokie                   | 60077                                   | 808 Spruce St                                         | -3                                   | $\overline{2}$          | \$350,000,00                                           | 1980                  | Yes                                           | $\mathbf{1}$                | 30                                                 | 6000                    | <b>Single Family</b>                                    | 2012                           | $\bullet$                                                                                |                    |                                                |                          |                                                       | $\neg$ AC                        |                          |                   |
|                 | Cook                                                 | Wilmette                 | 60092                                   | 909 Cedar St                                          | A                                    | -3                      | \$650,000,00                                           | 1992                  | Yes                                           | D                           | 55                                                 | 8000                    | <b>Single Family</b>                                    | 2016                           | 300                                                                                      |                    |                                                |                          |                                                       | Garage Spaces<br>Days on Market  |                          |                   |
|                 | $15$ Cook                                            | Chicago                  | 60605                                   | 1010 Pine St                                          | 2                                    | - 2                     | \$280,000.00                                           | 2000                  | Yes                                           | -1                          | 18                                                 | 4500                    | Condo                                                   | 2010                           | 350                                                                                      |                    |                                                |                          |                                                       |                                  |                          |                   |
| 16              | Cook                                                 | Chicago                  | 60606                                   | 1111 Oak St                                           | $\mathbf{1}$                         | -1                      | \$190,000.00                                           | 1955                  | No                                            | -n                          | 12                                                 | 3500                    | Condo                                                   | 2015                           | 400                                                                                      |                    |                                                |                          |                                                       | Drag fields between areas below: |                          |                   |
|                 | $17$ Cook                                            | Evanston                 | 60203                                   | 1212 Maple St                                         | A                                    | 3.5                     | \$550,000.00                                           | 1986                  | Yes                                           | -2                          | 38                                                 | 7000                    | <b>Single Family</b>                                    | 2018                           | $\Omega$                                                                                 |                    |                                                |                          |                                                       | T Filters                        | III Columns              |                   |
| 18              | Cook                                                 | Oak Park                 | 60303                                   | 1313 Elm St                                           | R                                    | $\overline{2}$          | \$320,000.00                                           | 1960                  | Yes                                           | $\mathbf{1}$                | 22                                                 | 5200                    | <b>Single Family</b>                                    | 2012                           | $\bullet$                                                                                |                    |                                                |                          |                                                       | City<br>$\sim$                   |                          |                   |
| 19              | Cook                                                 | Skokie                   | 60078                                   | 1414 Birch St                                         | $\overline{2}$                       | -1                      | \$270,000.00                                           | 1952                  | Yes                                           | -1                          | 28                                                 | 4800                    | <b>Single Family</b>                                    | 2014                           | $\bullet$                                                                                |                    |                                                |                          |                                                       |                                  |                          |                   |
| 20              | Cook                                                 | Wilmette                 | 60093                                   | 1515 Redwood St                                       | £.                                   | -4                      | \$750,000.00                                           | 2002                  | Yes                                           | з                           | 50                                                 | 9500                    | <b>Single Family</b>                                    | 2020                           | 400                                                                                      |                    |                                                |                          |                                                       |                                  |                          |                   |
| 21              | Cook                                                 | Chicago                  | 60607                                   | 1616 Spruce St                                        | -3                                   | 2.5                     | \$480,000,00                                           | 1998                  | Yes                                           | 2                           | 35                                                 | 6000                    | <b>Single Family</b>                                    | 2016                           | $\bullet$                                                                                |                    |                                                |                          |                                                       |                                  |                          |                   |
| 22              | Cook                                                 | Chicago                  | 60608                                   | 1717 Cedar St                                         | A                                    | -3                      | \$550,000,00                                           | 1975                  | Yes                                           | -2                          | 40                                                 | 7200                    | <b>Single Family</b>                                    | 2015                           | $\bullet$                                                                                |                    |                                                |                          |                                                       | Rows                             | E. Values                |                   |
| 23              | Cook                                                 | Evanston                 | 60204                                   | 1818 Pine St                                          | 3                                    | -2                      | \$420,000.00                                           | 1968                  | Yes                                           | 2                           | 32                                                 | 5800                    | <b>Single Family</b>                                    | 2013                           | $\mathbf{0}$                                                                             |                    |                                                |                          |                                                       | Bedrooms                         | Average of \$ per sqft ~ |                   |
| 24              | Cook                                                 | Oak Park                 | 60304                                   | 1919 Oak St                                           | 2                                    | -1                      | \$300,000.00                                           | 1955                  | Yes                                           | -1                          | 18                                                 | 5000                    | <b>Single Family</b>                                    | 2011                           | $\bullet$                                                                                |                    |                                                |                          |                                                       |                                  |                          |                   |
| 25              | Cook                                                 | Skokie                   | 60079                                   | 2020 Elm St                                           | A                                    | 2.5                     | \$520,000.00                                           | 1992                  | Yes                                           | -2                          | 38                                                 | 6800                    | <b>Single Family</b>                                    | 2017                           | $\bullet$                                                                                |                    |                                                |                          |                                                       |                                  |                          |                   |
| 26              | Cook                                                 | Wilmette                 | 60094                                   | 2121 Walnut St                                        | 6                                    | 4.5                     | \$800,000,00                                           | 2006                  | Yes                                           | B                           | 55                                                 | 12000                   | <b>Single Family</b>                                    | 2021                           | 500                                                                                      |                    |                                                |                          |                                                       |                                  |                          |                   |
|                 | $27$ Cook                                            | Chicago                  | 60609                                   | 2222 Cherry St                                        | 3                                    | $\overline{2}$          | \$350,000.00                                           | 1985                  | Yes                                           | 2                           | 30                                                 | 6000                    | <b>Single Family</b>                                    | 2016                           | $\Omega$                                                                                 |                    |                                                |                          |                                                       |                                  |                          |                   |

Figure 13: New PivotTable in PIVOT-CREATE

Navigate to the PivotTable Analyze, and click on Options, and then select Show Report Filter Pages. This will automatically create 5 worksheets with a mini PivotTable of each city in the dataset.